您的潜力,我们的动力 Microsoft<sup>®</sup>

#### Windows Vista培训系列课程(6):

## WPF之互操作

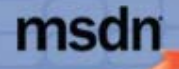

**Edited b Copyright (** For Eva Ē ਡ

### WPF底层架构

msdn

您的潜力,我们的动力 Microsoft<sup>®</sup>

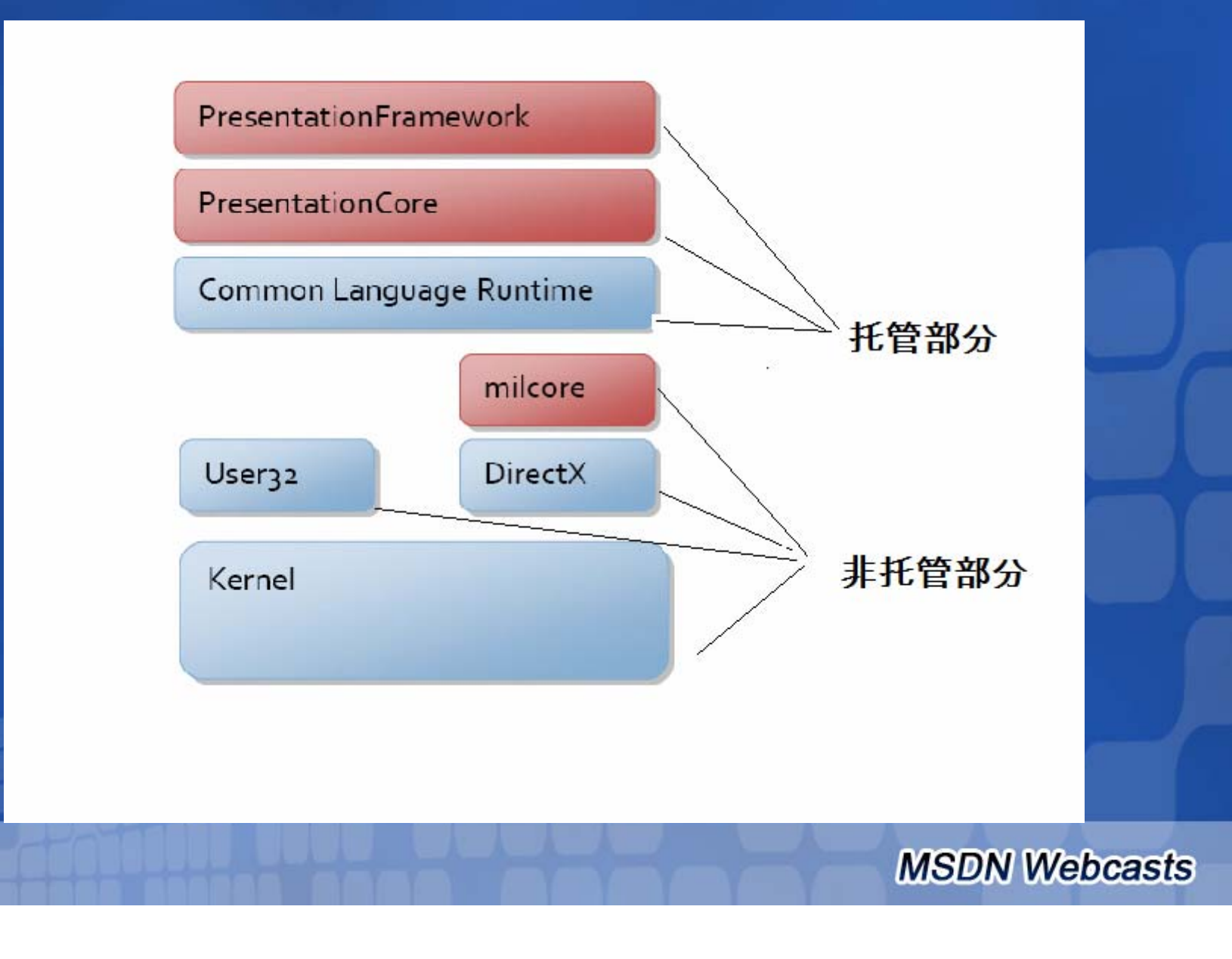

#### WPF与Win32 的关系

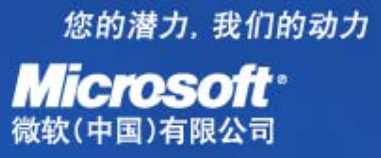

- WPF 使用了非托管Win32代码,即核心非托管层 milcore ——主要用于封装DirectX访问。
- $\bullet$  WPF在milcore基础上建立了主要的核心托管层 PresentationFramework, PresentationCore, 由 它们建立了全新的应用程序模型。
- $\bullet$  因此WPF并非构建在Win32之上(不同于MFC与 Win32的关系)

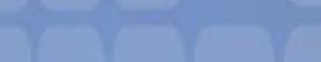

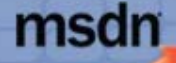

### 在WPF窗体上寄宿 Win32

您的潜力, 我们的动力 **Microsoft**<sup>®</sup> 做(中国)有限公司

**MSDN Webcasts** 

- $\bullet$  使用HwndHost类型,将Windows句柄转换为 WPF控件
- $\bullet$  使用方法:继承HwndHost,实现 BuildWindowCore 和DestroyWindowCore方法

# **Code Example**

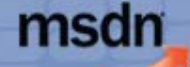

### 在Win32窗体上寄宿WPF

您的潜力, 我们的动力 **Microsoft**<sup>®</sup>

**MSDN Webcasts** 

- $\bullet$  使用HwndSource类型,将WPF控件转换为 Windows句柄
- $\bullet$  使用方法:创建HwndSource,使用类似于 CreateWindow方法的调用方式创建Win32控件

## **Code Example**

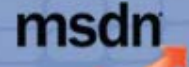

#### WPF与 MFC

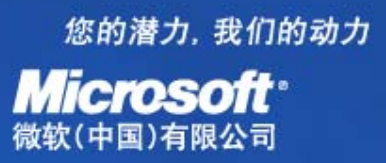

- $\bullet$  MFC与Win32 一样是基于Windows句柄的界面 系统,所以WPF与MFC的互操作与Win32类似
- $\bullet$  即可创建HwndSource 将WPF控件转换位MFC 控件,也可继承HwndHost来将MFC控件转换 为WPF控件
- $\bullet$  MFC类型的转换需要C++/CLI来维持接口的一 致性

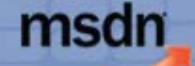

#### 在WPF窗体上寄宿Windows Forms

您的潜力, 我们的动力 **Microsoft**<sup>®</sup>

 $\bullet$  使用WindowsFormsHost类型,将Windows Forms控件转换为WPF控件

 $\bullet$ • 使用方法: 创建WindowsFormsHost, 加载 Windows Forms控件, 即可像WPF控件一样使 用

### **Code Example**

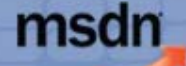

**MSDN Webcasts** 

# 在Windows Forms窗体上寄宿WP# (中国)有限公司

- $\bullet$  使用ElementHost类型,将WPF控件转换为 Windows Forms控件
- $\bullet$  使用方法:创建ElementHost ,加载WPF控 件, 即可像Windows Forms控件一样使用

### **Code Example**

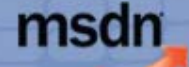

### Windows Vista技术资源

您的潜力, 我们的动力 **Microsoft**<sup>®</sup>

- $\bullet$  MSDN官方网站:
	- <u>– http://msdn.microsoft.com/windowsvista/</u>
- $\bullet$  SDK文档:
	- http://windowssdk.msdn.microsoft.com/library
- .NET Framework 3.0:
	- <del>Liberty Corporation</del> http://www.netfx3.com/
- $\bullet$  一些个人blog:
	- <del>Linda karal katal</del> http://blogs.msdn.com/

– <del>Linda karal katalog a</del>

• TechJie.com 社区:

www.techjie.com

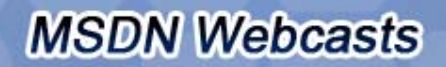

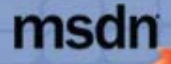

# **Question & Answer**

您的潜力, 我们的动力 **Microsoft**<sup>®</sup> 微软(中国)有限公司

如需提出问题,请单击"提问"按钮并在 随后显示的浮动面板中输入问题内容。 旦完成问题输入后,请单击"提问"按钮。

#### 何题和解答(无问题)

在此会议中尚未解答任何问题。

읔 要向演示者提问,请在此处键入问。

提问(A)

册除(D

 $\sim$  X

**MSDN Webcasts** 

问题管理器(○)

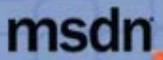

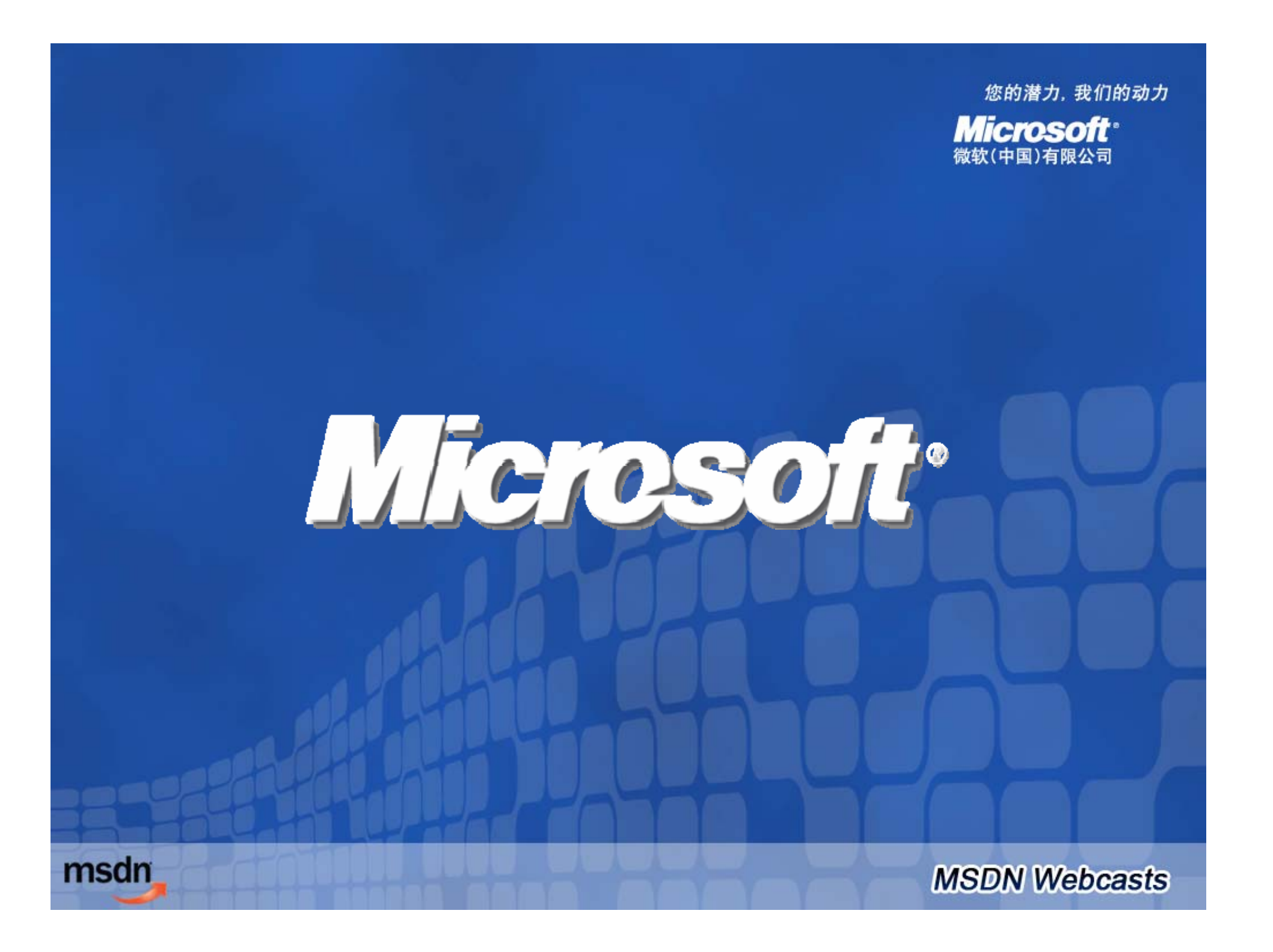